#### **МИНОБРНАУКИ РОССИИ ФЕДЕРАЛЬНОЕ ГОСУДАРСТВЕННОЕ БЮДЖЕТНОЕ ОБРАЗОВАТЕЛЬНОЕ УЧРЕЖДЕНИЕ ВЫСШЕГО ОБРАЗОВАНИЯ «ВОРОНЕЖСКИЙ ГОСУДАРСТВЕННЫЙ УНИВЕРСИТЕТ ИНЖЕНЕРНЫХ ТЕХНОЛОГИЙ»**

## **УТВЕРЖДАЮ**

Проректор по учебной работе

\_\_\_\_\_\_\_\_\_\_\_\_ Василенко В.Н. (подпись) (Ф.И.О.)

«26» мая 2022 г.

# **РАБОЧАЯ ПРОГРАММА ДИСЦИПЛИНЫ**

# **Системы автоматизированного проектирования**

Направление подготовки

19.03.02 Продукты питания из растительного сырья

Направленность (профиль)

Технологии продуктов питания из растительного сырья

Квалификация выпускника

**бакалавр** 

Воронеж

 ДОКУМЕНТ ПОДПИСАН **ЭЛЕКТРОННОЙ ПОДПИСЬЮ** Сертификат: 00A29CA99D98126F4EB57F6F989D713C88 Владелец: Василенко Виталий Николаевич Действителен: с 07.07.2022 до 30.09.2023

## **1. Цели и задачи дисциплины**

Целями освоения дисциплины «**Системы автоматизированного проектирования**» является формирование у обучающихся теоретических знаний, практических умений и навыков, необходимых при осуществлении экспериментальноисследовательской, производственно-технологической и других видов деятельности в производстве продуктов питания из растительного сырья.

**Задачи дисциплины заключаются в подготовке обучающихся к решению следующих профессиональных задач:**

- применение современных методов исследования и моделирования для повышения эффективности использования сырьевых ресурсов;

- участие в исследовании технологических процессов производства продуктов питания из растительного сырья;

- участие в разработке нормативно-технической и проектной документации для проектирования производства продуктов питания из растительного сырья.

**Объектами** профессиональной деятельности выпускников, освоивших программу бакалавриата, являются продовольственное сырье растительного и животного происхождения, пищевые добавки и улучшители, пищевые продукты, пищевые предприятия, технологическое оборудование пищевых предприятий, специализированные цеха, имеющие функции пищевого производства, нормативная и техническая документация, методы и средства контроля качества сырья, полуфабрикатов и готовой продукции, система производственного контроля.

## **2. Перечень планируемых результатов обучения, соотнесенных с планируемыми результатами освоения образовательной программы**

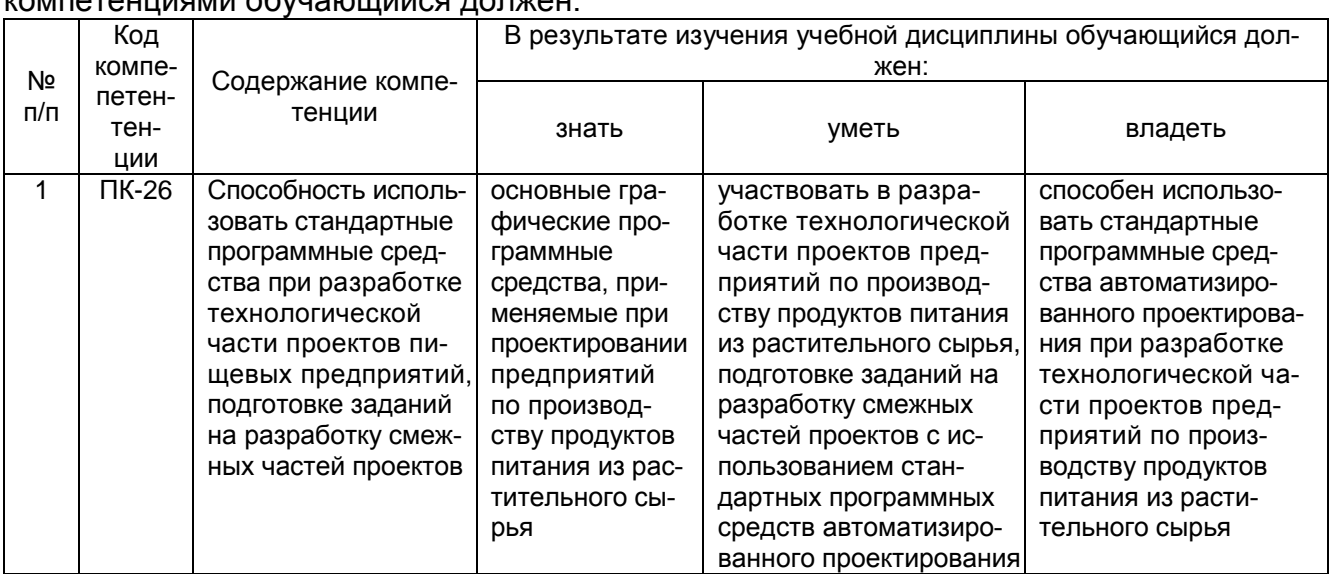

В результате освоения дисциплины в соответствии с предусмотренными компетенциями обучающийся должен:

### **3. Место дисциплины в структуре образовательной программы ВО**

Дисциплина «**Системы автоматизированного проектирования**» относится к блоку один ОП и ее вариативной части дисциплин по выбору.

Предшествующими дисциплинами являются «Процессы и аппараты», «Технология отрасли», «Технологическое оборудование отрасли», «Физикохимические основы и общие принципы переработки растительного сырья», «Технологии продуктов питания из растительного сырья».

Последующей является защита выпускной квалификационной работы.

## **4. Объем дисциплины и виды учебной работы**

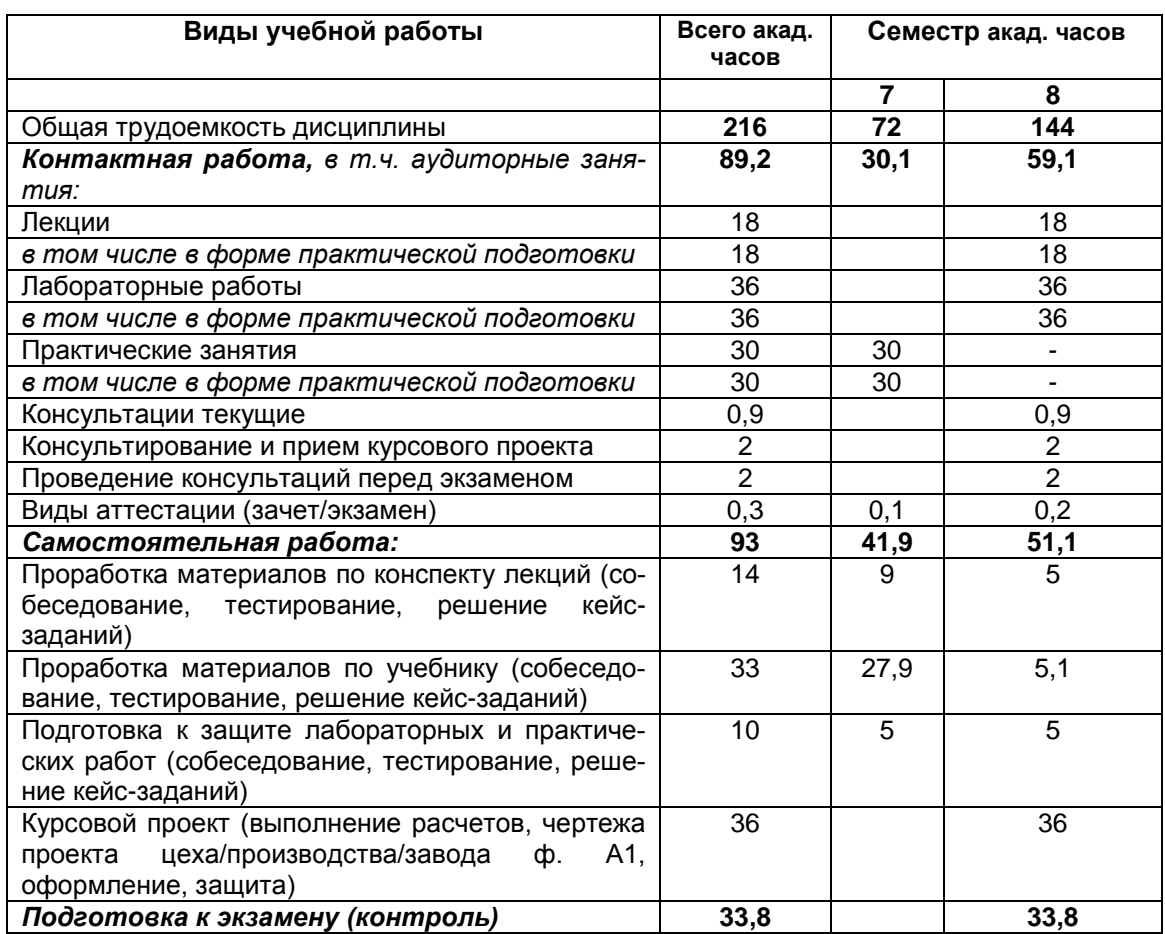

Общая трудоемкость дисциплины составляет 6 зачетных единицы.

## **5 Содержание дисциплины, структурированное по разделам с указанием отведенного на них количества академических часов и видов учебных занятий 5.1 Содержание разделов дисциплины**

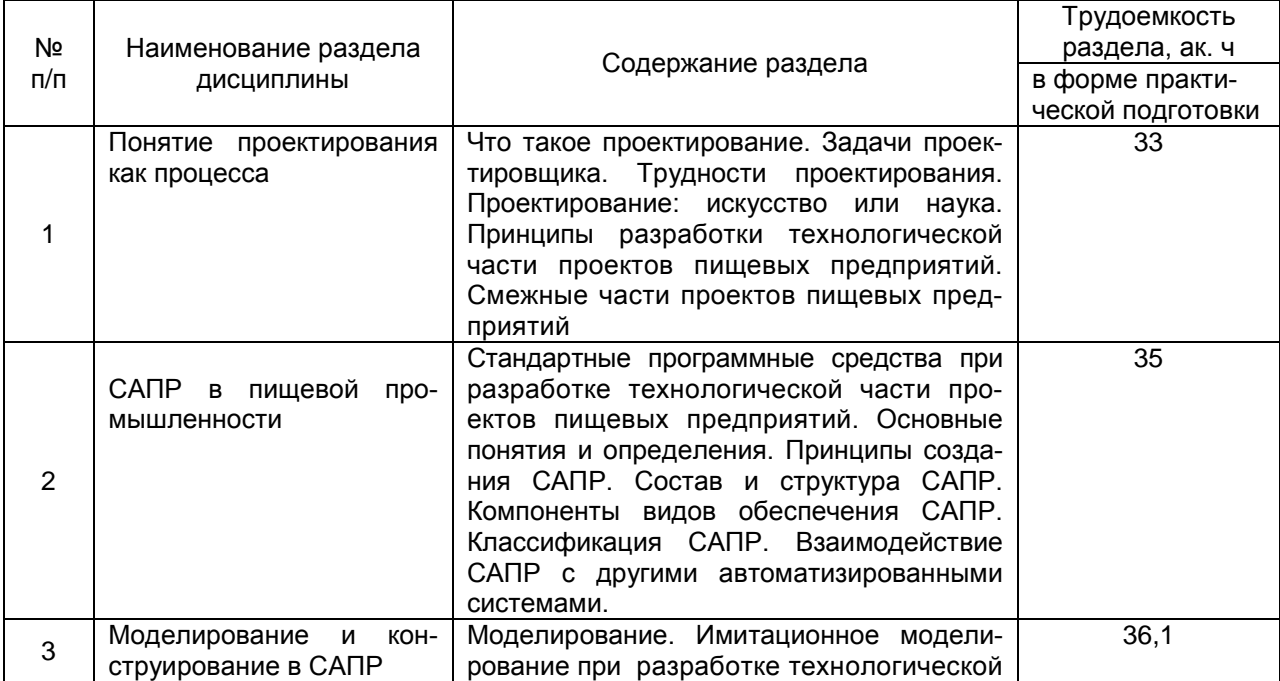

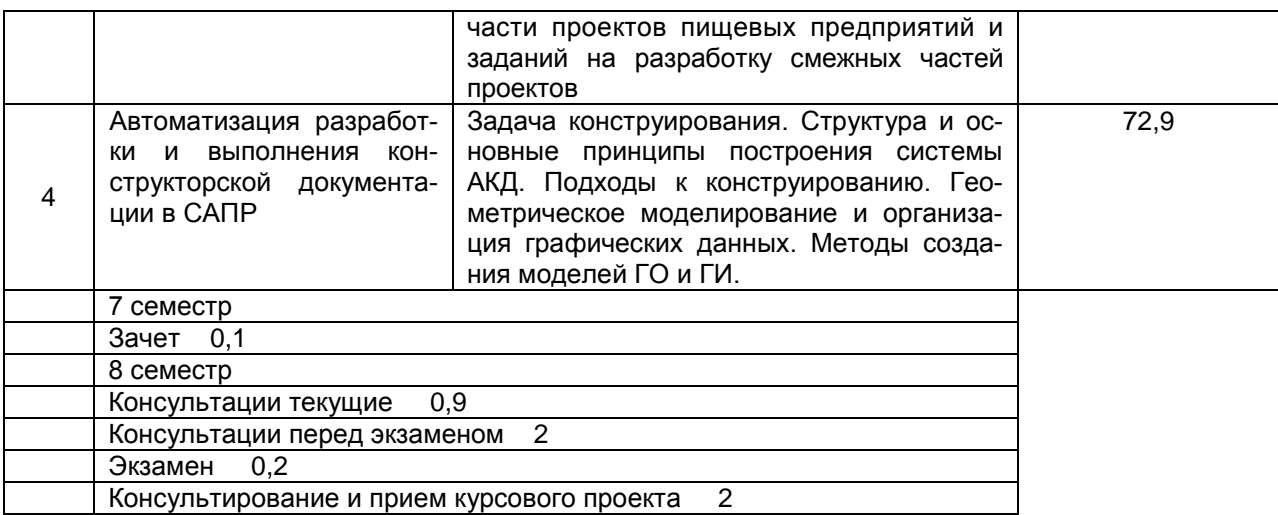

# **5.2 Разделы дисциплины и виды занятий**

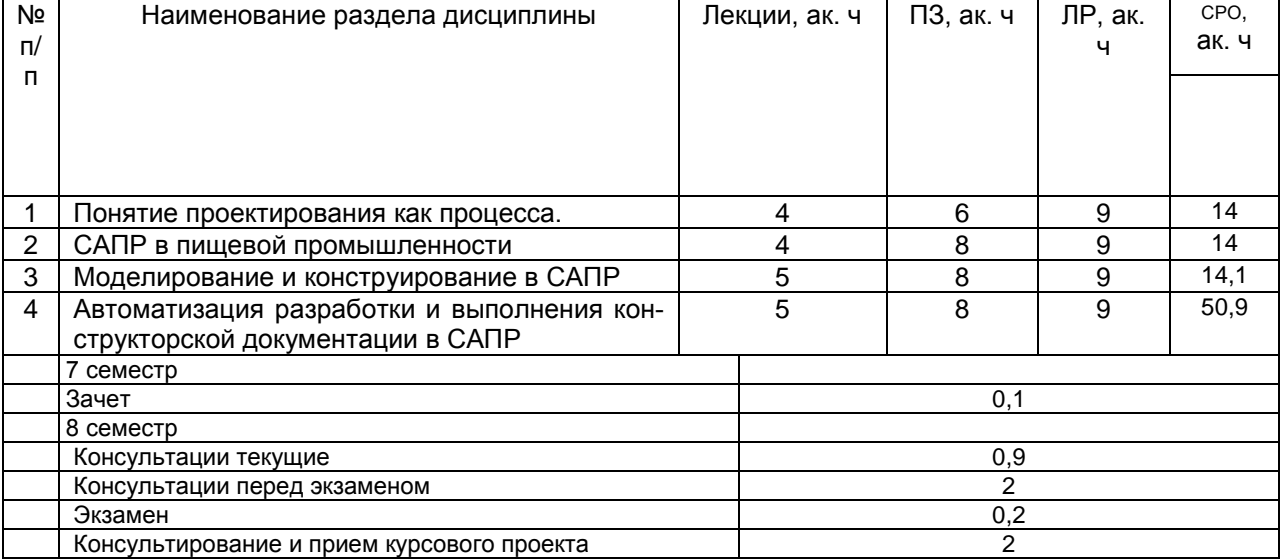

# <u>5.2.1</u> Лекции

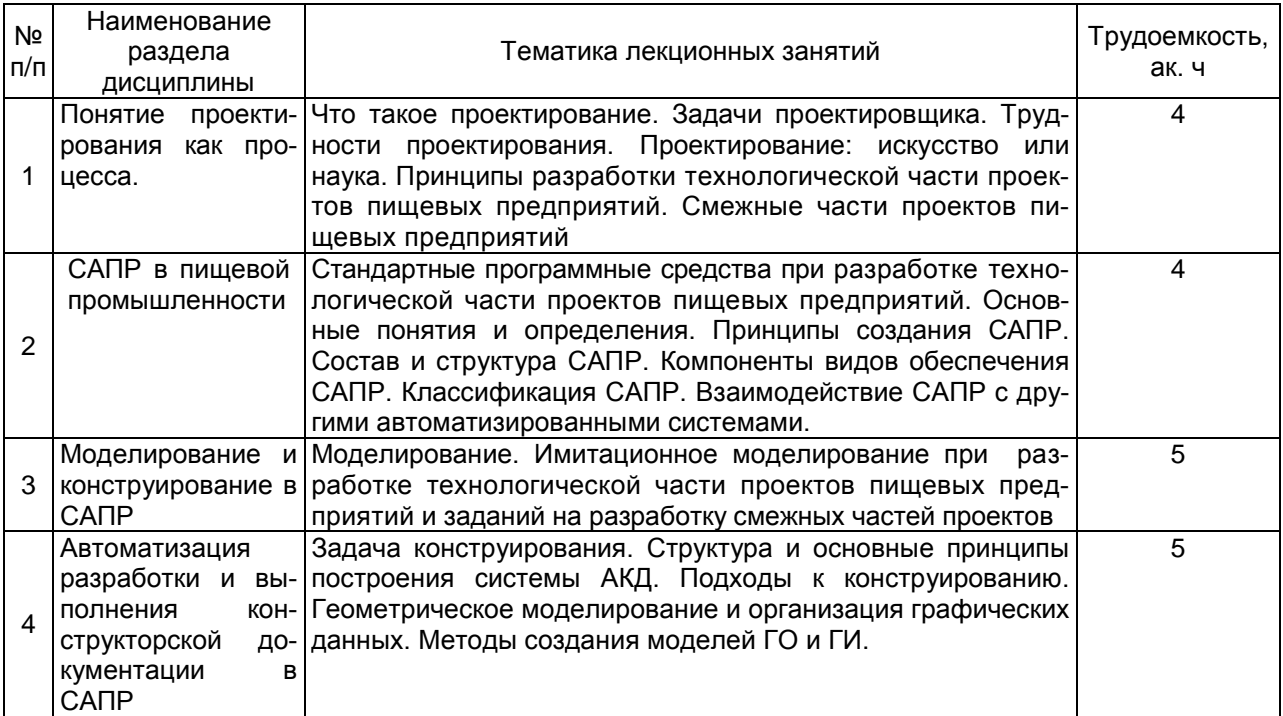

## 5.2.2 Практические занятия.

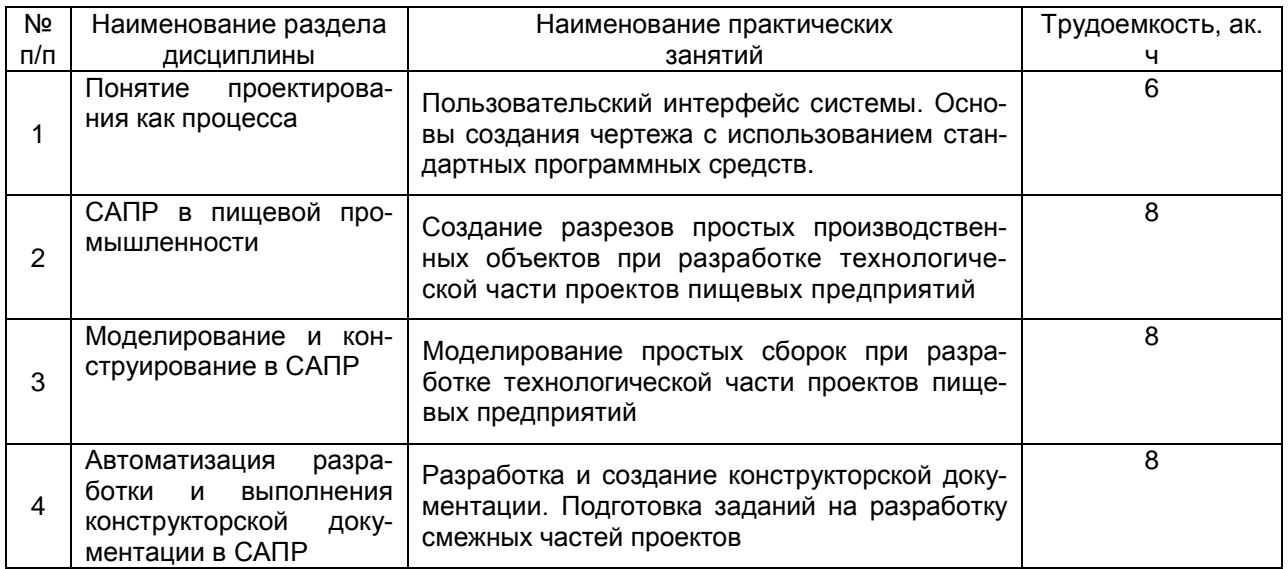

#### 5.2.1 Лабораторный практикум

стандартные программные средства при разработке технологической части проектов пищевых предприятий, подготовке заданий на разработку смежных частей проектов

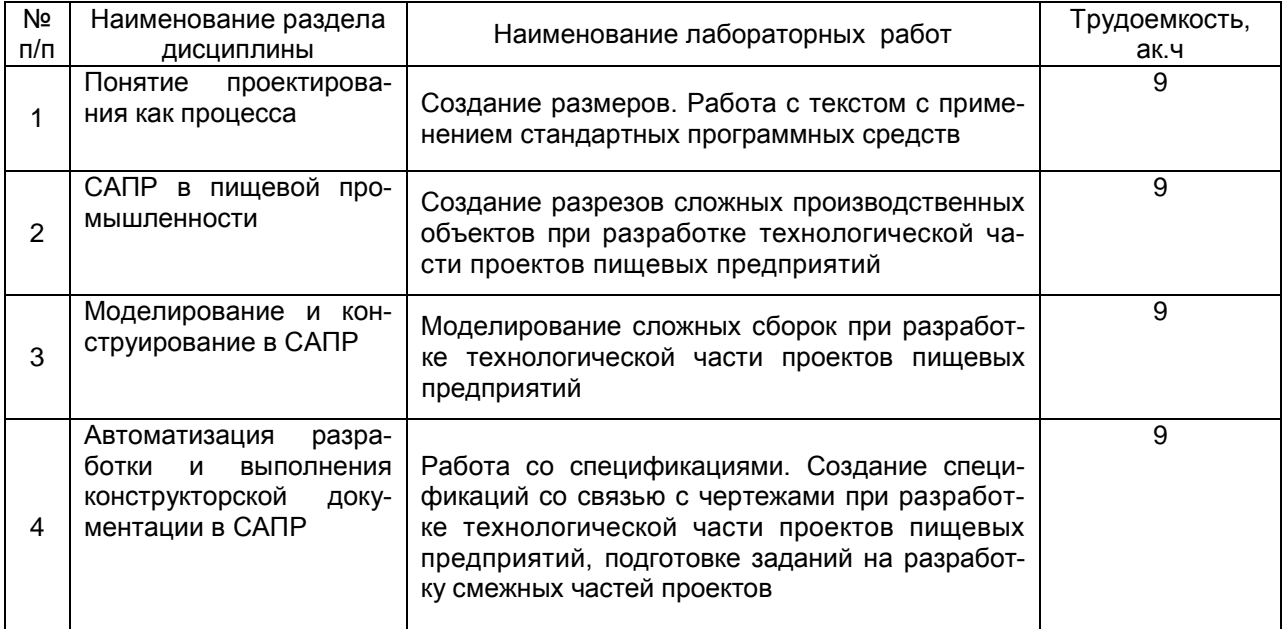

## 5.2.4 Самостоятельная работа обучающихся (СРО)

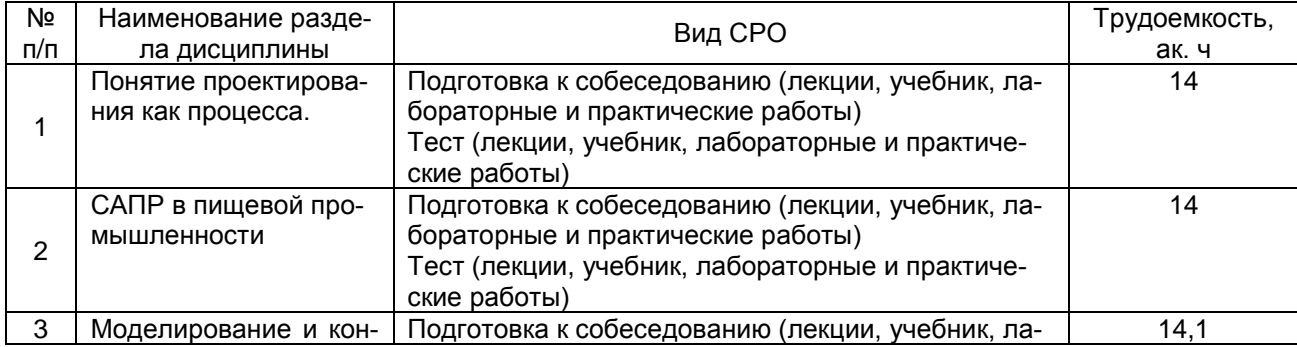

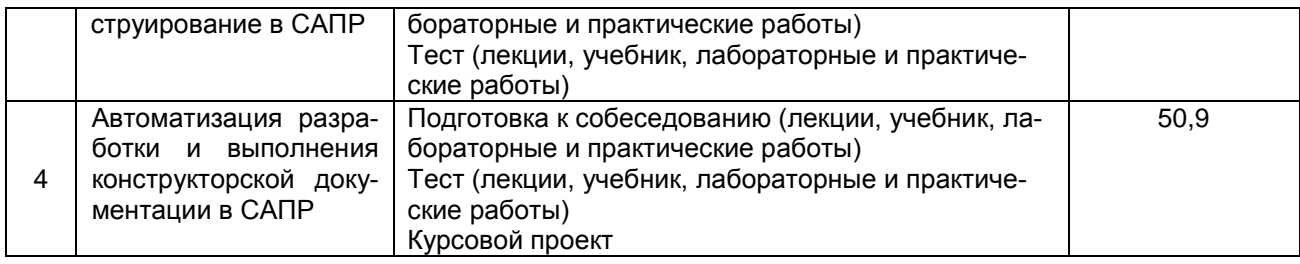

## **6 Учебно-методическое и информационное обеспечение дисциплины**

## **6.1 Основная литература**

Основы САПР : учебное пособие / И. В. Крысова, М. Н. Одинец, Т. М. Мясоедова, Д. С. Корчагин ; Минобрнауки России, Омский государственный технический университет. – Омск : Омский государственный технический университет (ОмГТУ), 2017. – 92 с. : табл., граф., схем, ил. – Режим доступа: по подписке. – URL: <https://biblioclub.ru/index.php?page=book&id=493424>

Белов, П. С. САПР технологических процессов: курс лекций : / П. С. Белов, О. Г. Драгина. – Москва ; Берлин : Директ-Медиа, 2019. – 151 с. : ил., табл. – Режим подписке. На потройство под тодписке. На под не так на подписке. На начал на начал на подписке. URL: <https://biblioclub.ru/index.php?page=book&id=560692>

Основы автоматизированного проектирования изделий и технологических процессов : учебное пособие : / Н. Р. Галяветдинов, Р. Р. Сафин, Р. Р. Хасаншин, П. А. Кайнов ; Казанский национальный исследовательский технологический университет. – Казань : Казанский научно-исследовательский технологический университет (КНИТУ), 2013. – 112 с. : схем. – Режим доступа: по подписке. – URL: <https://biblioclub.ru/index.php?page=book&id=427925>

Антимонов, С. В. Системы автоматизированного проектирования : учебное пособие / С. В. Антимонов. — Оренбург : ОГУ, 2018. — 109 с. — ISBN 978-5-7410- 2127-9. — Текст: электронный // Лань : электронно-библиотечная система. URL:<https://e.lanbook.com/book/159841>

Максимова, А. А. Инженерное проектирование в средах CAD: геометрическое моделирование средствами системы «КОМПАС-3D» / А. А. Максимова. – Красноярск : Сибирский федеральный университет (СФУ), 2016. – 238 с. : ил.,табл., схем. – Режим доступа: по подписке. – URL: [https://biblioclub.ru/index.php?](https://biblioclub.ru/index.php?page=book&id=497289)

## **6.2. Дополнительная литература:**

Попов, Д. М. Системы автоматизированного проектирования : учебное пособие / Д. М. Попов. — Кемерово : КемГУ, 2012. — 148 с. — ISBN 978-5-89289-726- 6. — Текст : электронный // Лань : электронно-библиотечная система. — URL: <https://e.lanbook.com/book/4682>

Журналы: «Пищевая промышленность», «Хранение и переработка сельхозсырья», «Масложировая промышленность», «Сахар».

## **6.3 Перечень учебно-методического обеспечения для самостоятельной работы обучающихся**

Системы автоматизированного проектирования: метод. указания к СРО по курсу «Системы автоматизированного проектирования» для обучающихся по направлению 19.03.02 Продукты питания из растительного сырья / Воронеж. гос. ун-т инж. технол.; сост. В.Н. Василенко, Л. Н. Фролова. - Воронеж: ВГУИТ, 2021. –  $14 \, \text{c}$ 

## **6.4 Перечень ресурсов информационно-телекоммуникационной сети «Интернет», необходимых для освоения дисциплины**

*1. Сайт научной библиотеки ВГУИТ <http://cnit.vsuet.ru>.*

*2. Базовые федеральные образовательные порталы. <http://www.edu.ru/db/portal/sites/portal\_page.htm>.*

*3. Государственная публичная научно-техническая библиотека. <www.gpntb.ru/>.*

*4. Информационно-коммуникационные технологии в образовании. Система федеральных образовательных порталов. <http://www.ict.edu.ru/>.*

*5. Национальная электронная библиотека. <www.nns.ru/>..*

*6. Поисковая система «Апорт». <www.aport.ru/>.*

*7. Поисковая система «Рамблер». <www.rambler.ru/>.*

*8. Поисковая система «Yahoo» . <www.yahoo.com/>.* 

*9. Поисковая система «Яндекс». <www.yandex.ru/>.*

*10. Российская государственная библиотека. <www.rsl.ru/>.*

*11. Российская национальная библиотека. <www.nlr.ru/>.*

### **6.5 Методические указания для обучающихся по освоению дисциплины**

Методические указания для обучающихся по освоению дисциплин (модулей) в ФГБОУ ВО ВГУИТ [Электронный ресурс] : методические указания для обучающихся на всех уровнях высшего образования / М. М. Данылив, Р. Н. Плотникова; ВГУИТ, Учебно-методическое управление. - Воронеж : ВГУИТ, 2018. – Режим доступа : [http://biblos.vsuet.ru/ProtectedView/Book/ViewBook/2488.](http://biblos.vsuet.ru/MegaPro/Web/SearchResult/MarcFormat/100813) - Загл. с экрана

## **6.6 Перечень информационных технологий**, **используемых при осуществлении образовательного процесса по дисциплине, включая перечень программного обеспечения и информационных справочных систем**

Используемые виды информационных технологий:

*- «электронная»: персональный компьютер и информационно-поисковые (справочно-правовые) системы;*

*- «компьютерная» технология: персональный компьютер с программными продуктами разного назначения (ОС Windows; MSOffice; КОМПАС-График; СПС «Консультант плюс»);*

*- «сетевая»: локальная сеть университета и глобальная сеть Internet.*

*- Федеральный портал «Российское образование» ([http://www.edu.ru\)](http://www.edu.ru/)*

*- Информационная система «Единое окно доступа к образовательным ресурсам» ([http://window.edu.ru\)](http://window.edu.ru/)*

*- Сетевая локальная БД Справочная Правовая Система Консультант-Плюс для 50 пользователей, ООО «Консультант-Эксперт» Договор № 200016222100042 от 17.11.2020 (срок действия с 01.01.2021 по 31.12.2021)*

*- Информационно-справочная система «NormaCS», ИП Голованова Е.Г. Договор № 200016222100038 от 13.10.2020 г., локальная версия, 1 ПК (срок действия с 20.10.2020 по 31.10.2021).*

## **7 Материально-техническое обеспечение дисциплины**

Необходимый для реализации образовательной программы перечень материально-технического обеспечения включает: лекционные аудитории (оборудованные видеопроекционным оборудованием для презентаций; средствами звуковоспроизведения; экраном; имеющие выход в Интернет); помещения для проведения семинарских, лабораторных и практических занятий (оборудованные учебной мебелью); библиотеку (имеющую рабочие места для студентов, оснащенные компьютерами с доступом к базам данных и Интернет); компьютерные классы. Обеспеченность процесса обучения техническими средствами полностью соответствует требованиям ФГОС по направлению подготовки. Материальнотехническая база приведена в лицензионных формах и расположена во внутренней сети по адресу [http://education.vsuet.ru.](http://education.vsuet.ru./)

Необходимый для реализации образовательной программы перечень матери-ально-технического обеспечения включает: лекционные аудитории (оборудованные видеопроекционным оборудованием для презентаций; средствами звуковоспроизведения; экраном; имеющие выход в Интернет); помещения для проведения семинарских, лабораторных и практических занятий (оборудованные учебной мебелью); библиотеку (имеющую рабочие места для студентов, оснащенные компьютерами с доступом к базам данных и Интернет); компьютерные классы. Обеспеченность процесса обучения техническими средствами полностью соответствует требованиям ФГОС по направлению подготовки. Материальнотехническая база приведена в лицензионных формах и расположена во внутренней сети по адресу [http://education.vsuet.ru.](http://education.vsuet.ru./)

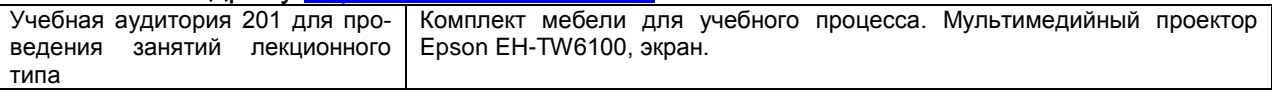

Для проведения практических, лабораторных занятий, занятий семинарского типа, групповых и индивидуальных консультаций, текущего контроля и промежуточной аттестации используются аудитории:

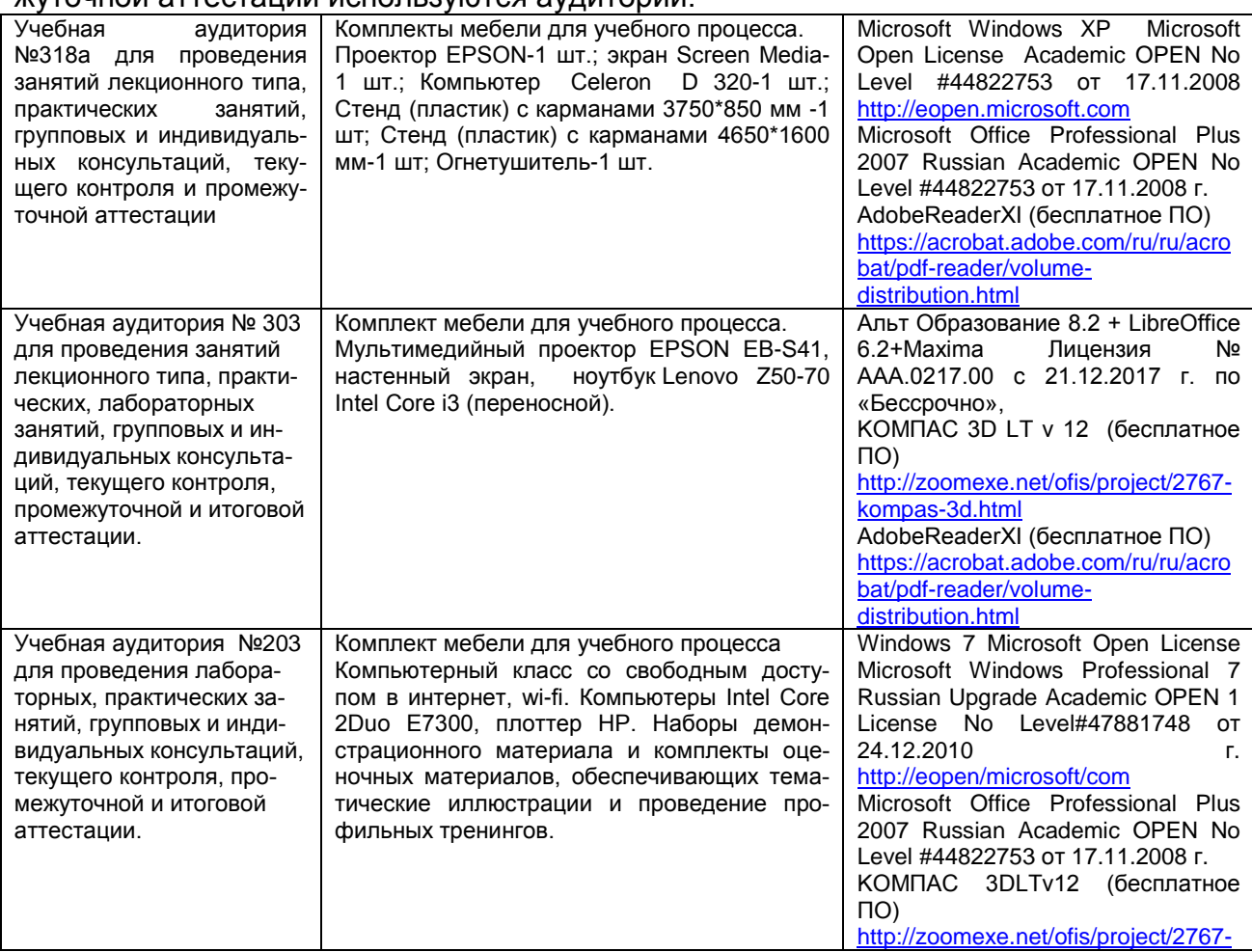

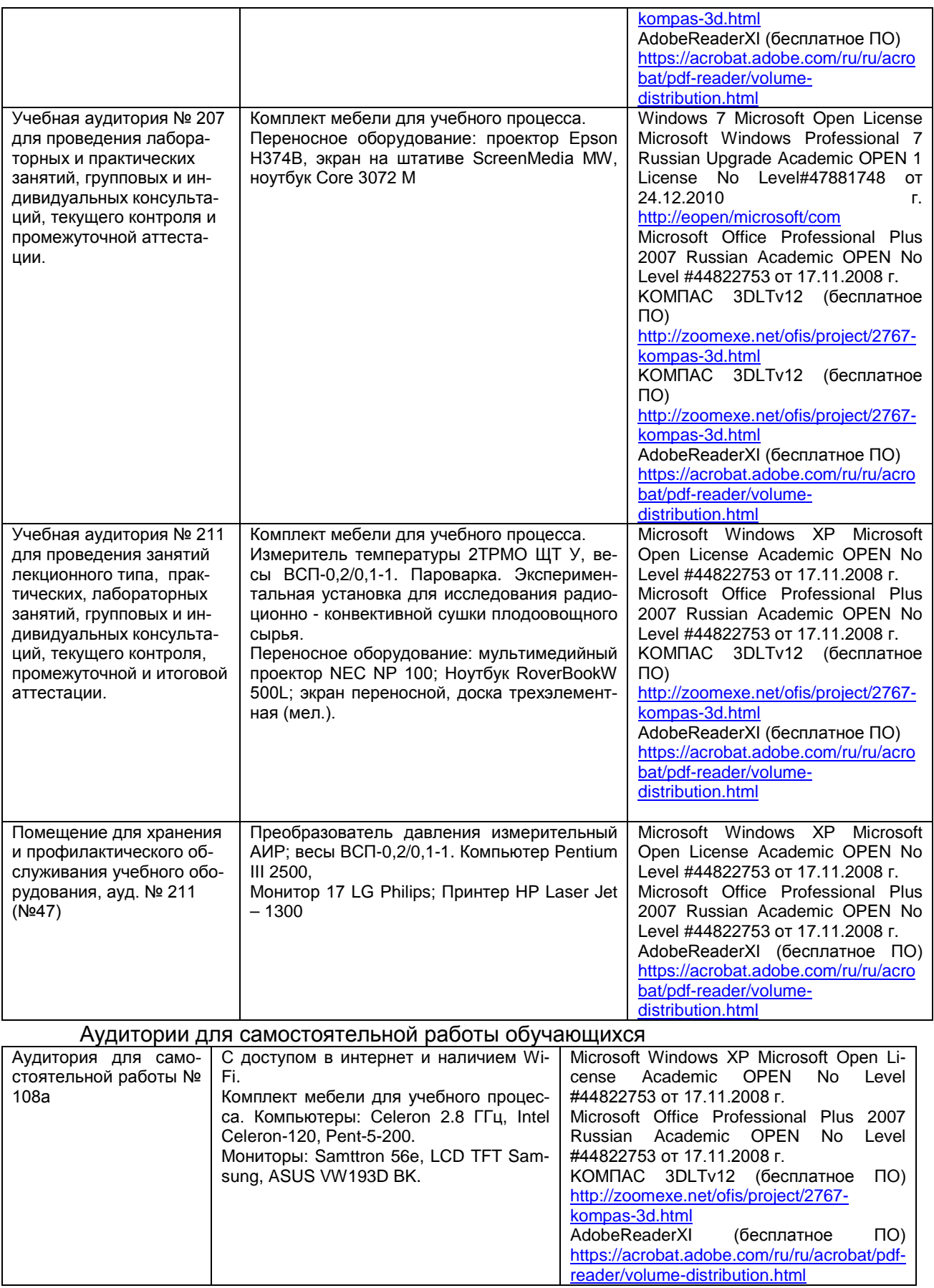

Дополнительно, самостоятельная работа обучающихся может осуществляться при использовании:

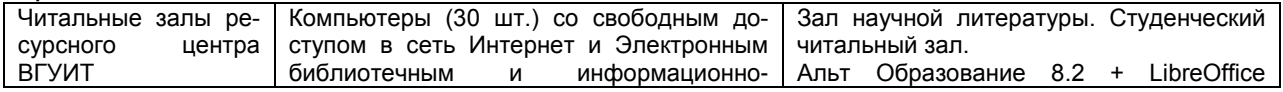

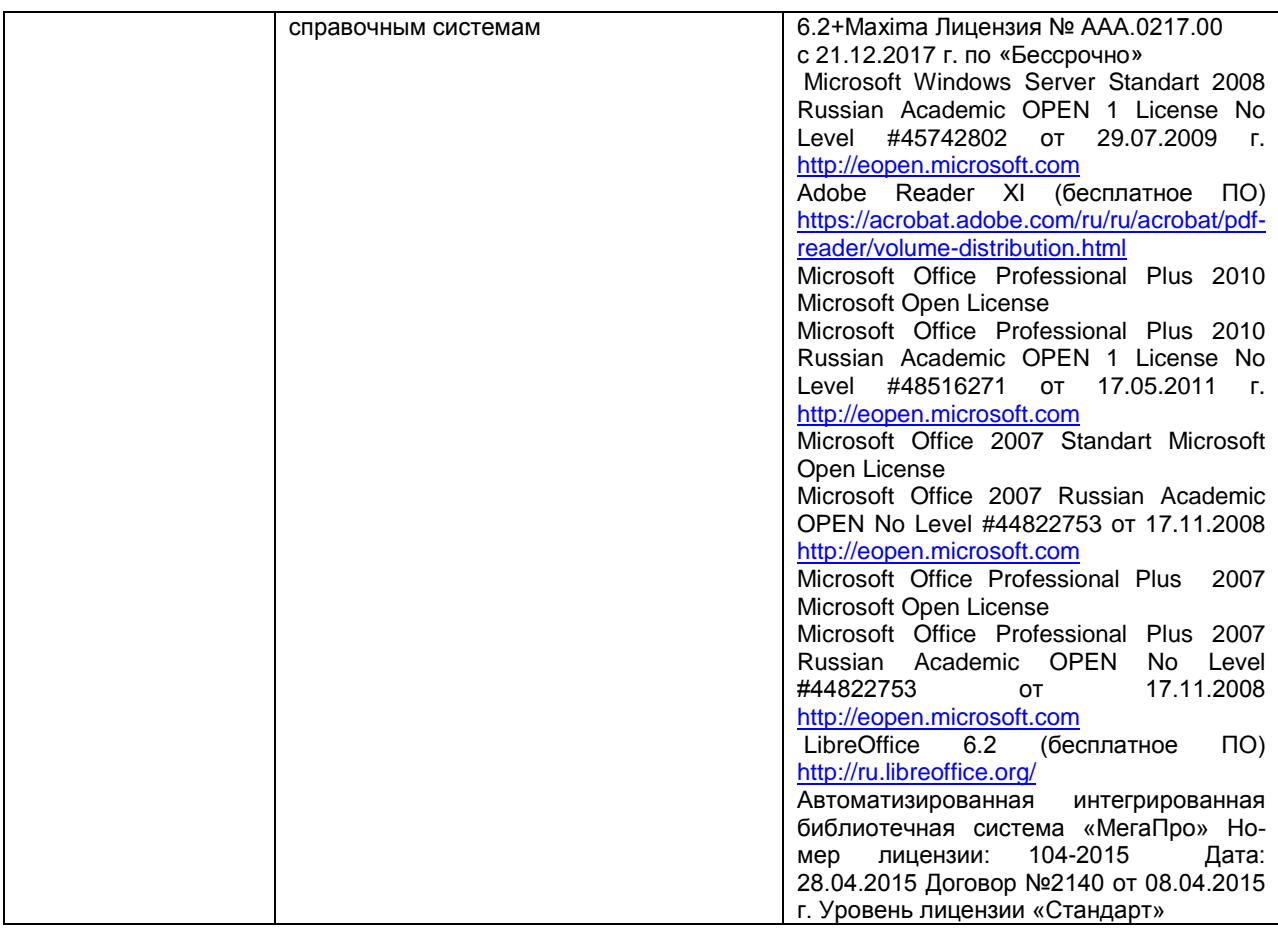

**8 Оценочные материалы для промежуточной аттестации обучающихся по дисциплине** 

8.1 **Оценочные материалы** (ОМ) для дисциплины включают в себя:

- перечень компетенций с указанием этапов их формирования в процессе освоения образовательной программы;

- описание показателей и критериев оценивания компетенций на различных этапах их формирования, описание шкал оценивания;

- типовые контрольные задания или иные материалы, необходимые для оценки знаний, умений, навыков и (или) опыта деятельности, характеризующих этапы формирования компетенций в процессе освоения образовательной программы;

- методические материалы, определяющие процедуры оценивания знаний, умений, навыков и (или) опыта деятельности, характеризующих этапы формирования компетенций.

8.2 Для каждого результата обучения по дисциплине определяются показатели и критерии оценивания сформированности компетенций на различных этапах их формирования, шкалы и процедуры оценивания.

ОМ представляются отдельным комплектом и входят в состав рабочей программы дисциплины.

Оценочные материалы формируются в соответствии с П ВГУИТ «Положение об оценочных материалах».

Документ составлен в соответствии с требованиями ФГОС ВО по направлению 19.03.02 – «Продукты питания из растительного сырья», направленность (профиль) подготовки Технологии продуктов питания из растительного сырья.